, tushu007.com

<<Visual C#2005 >>

 $<<$ Visual C#2005  $>$ 

- 13 ISBN 9787508438603
- 10 ISBN 7508438604

出版时间:2006-7

页数:698

字数:1095000

extended by PDF and the PDF

http://www.tushu007.com

 $<<$ Visual C#2005  $>>$ 

 $,$  tushu007.com

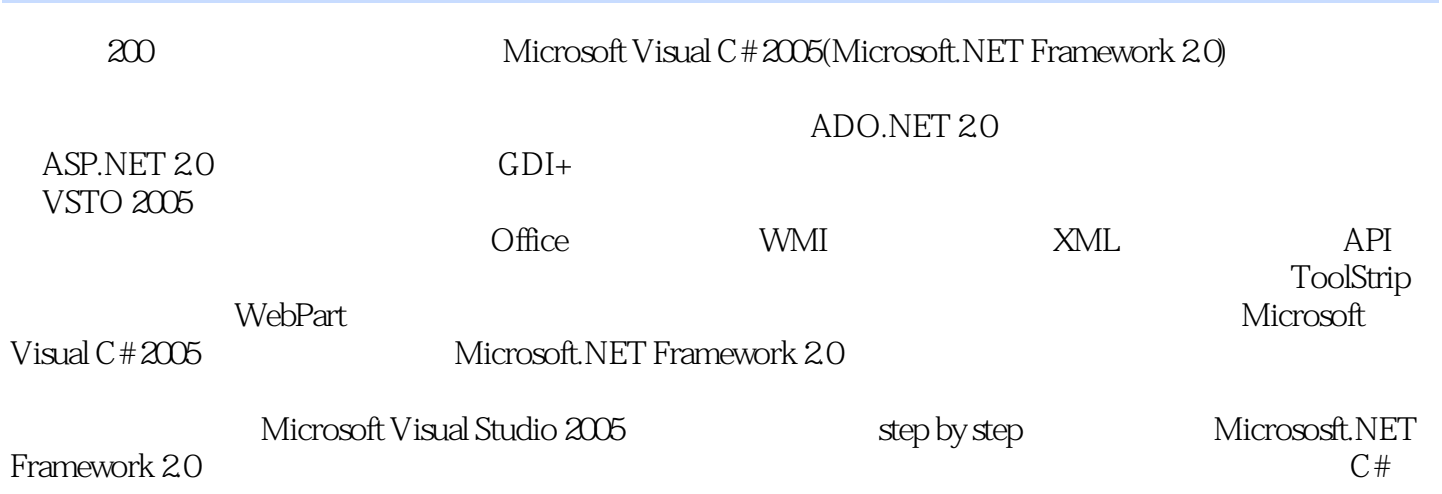

, tushu007.com

<<Visual C#2005 >>

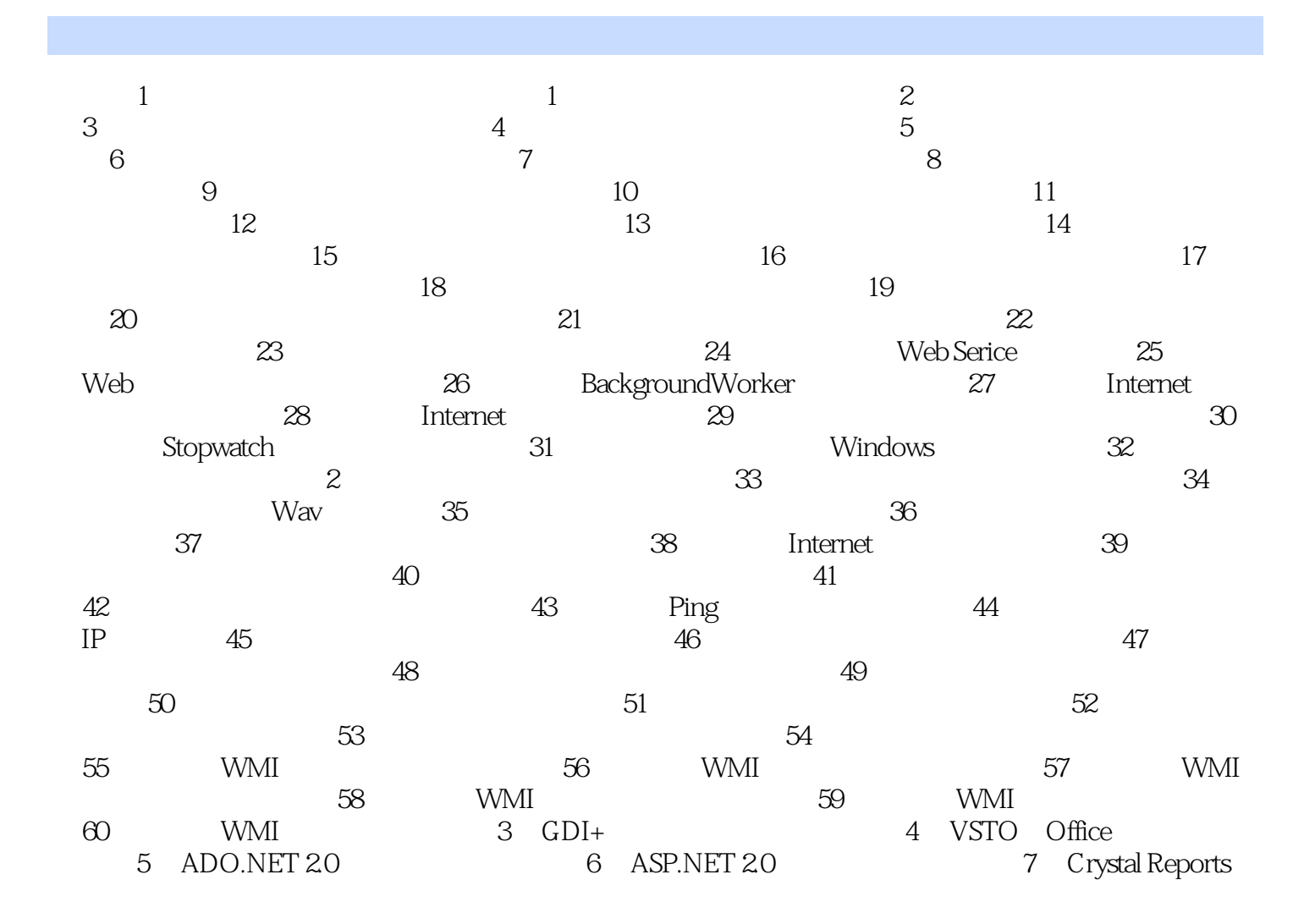

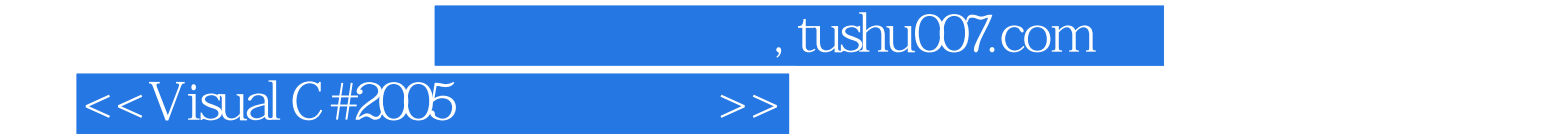

本站所提供下载的PDF图书仅提供预览和简介,请支持正版图书。

更多资源请访问:http://www.tushu007.com